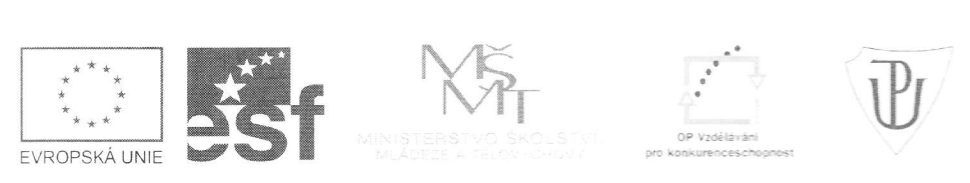

INVESTICE DO ROZVOJE VZDĚLÁVÁNÍ

## METoDIKA INTERAKTIVNÍHO VÝUKOVÉHO MATERIÁLU

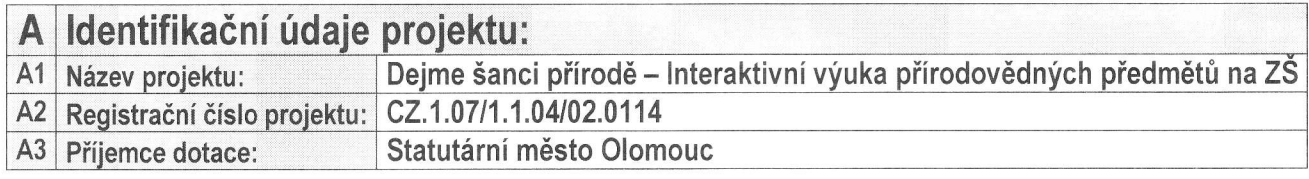

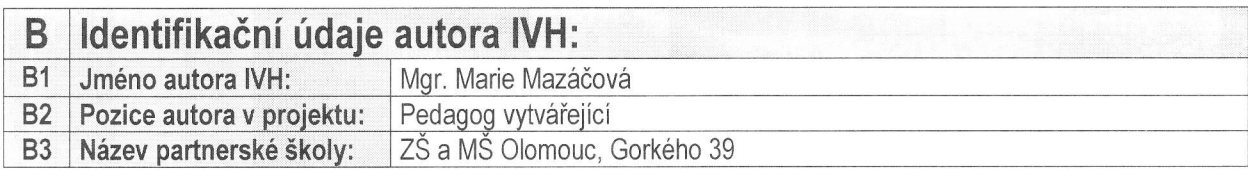

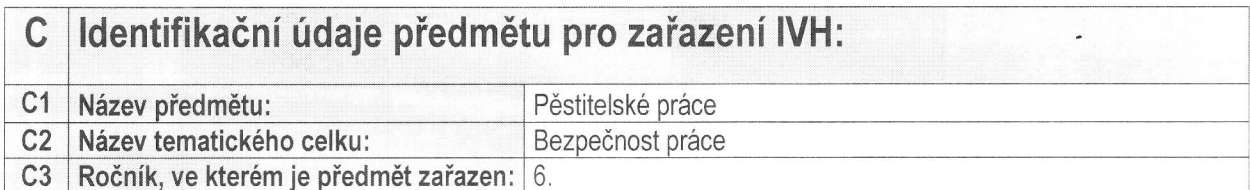

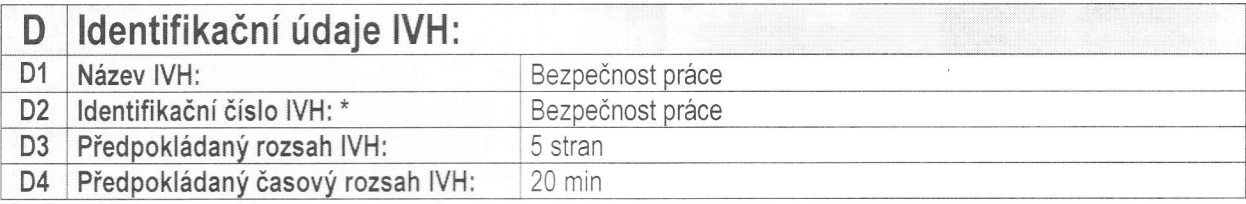

\*je-li nějaké, doporučují číslovat + přiřazovat jméno

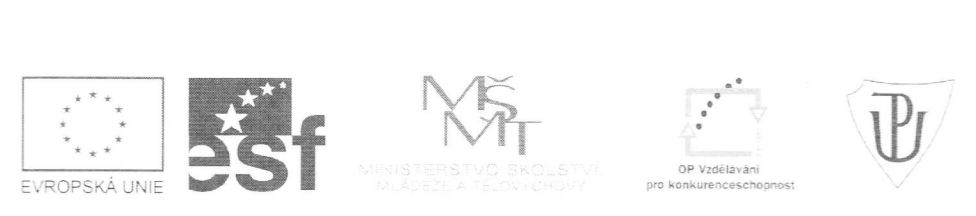

INVESTICE DO ROZVOJE VZDĚLÁVÁN

## E Základní pojmy, které lVH obsahuje:

zásady bezpečnosti při práci v pěstitelských pracech nářadí používané při pěstitelství

\*\* klávesou enter vložíte do tabulky další řádek (jednotlivé pojmy vkládejte na samostatné řádky)

## Stručný popis obsahu IVH: F

seznámení s pravidly bezpečné práce v pěstitelství

\*\* klávesou enter vložíte do tabulky další řádek (popis obsahu musí mít rozsah minimálně 3 řádky)

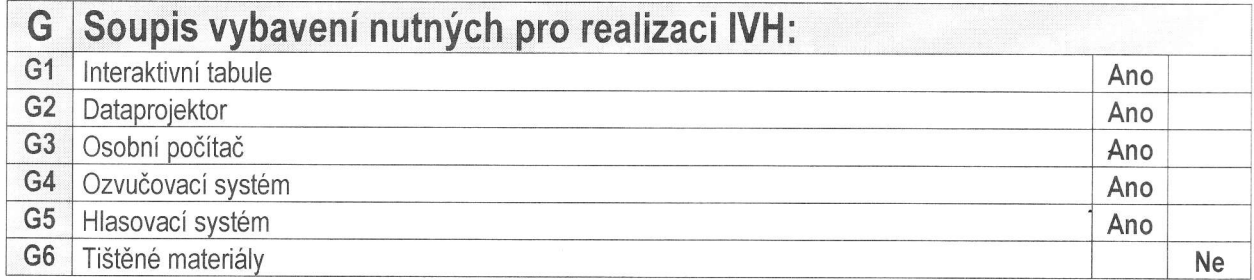

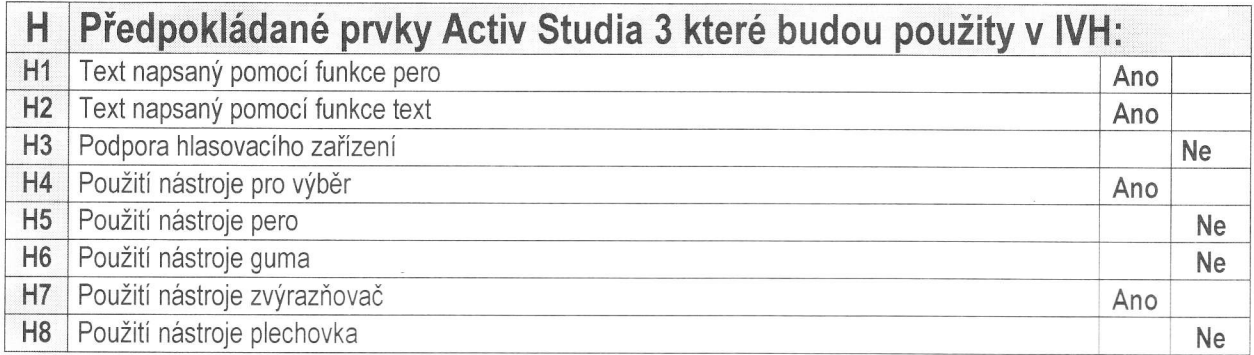

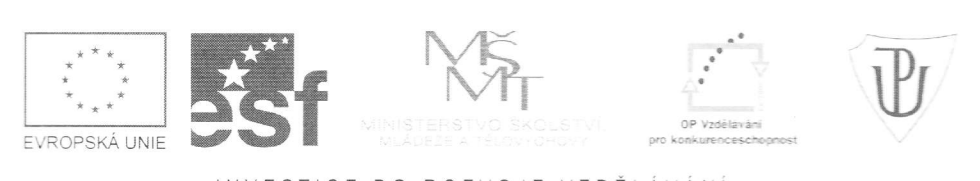

## lNVEsTIcE Do RoZVoJE VZDELAVA\|

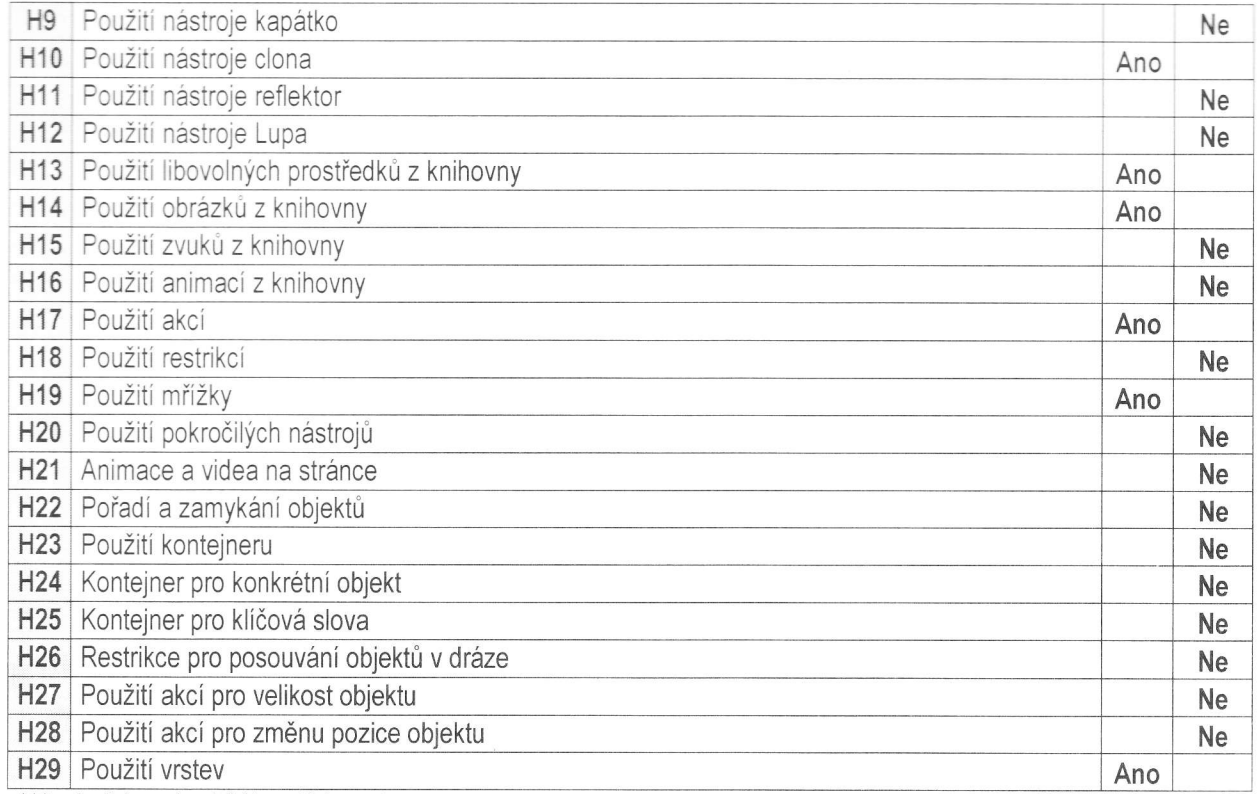

\*\*\* nehodící se odpověď (Ano – Ne) vymažte

Datum vytvoření: 17. 2. 2014

 $h$   $\omega$ 

Podpis autora metodiky lVH:

Mgr. Marie Mazáčová